# 结构专业 PDMS 平台数字化设计探究

## 吴 迪,文 剑,常显勇

(四川电力设计咨询有限责任公司,四川成都610016)

摘 要:介 绍 VANTAGE PDMS 在 土 建 结 构 专 业 协 同 设 计 数 据 流 转 的 应 用。通 过 开 发 SmartPPDS软件(VANTAGE PDMS与 MIDAS GEN 双向接口软件),工艺专业在 PDMS 中提出 荷载与构件要求(虚梁),结构专业在 GEN 中接收审核工艺荷载及需求,由 GEN 计算并可出埋件 图。将专业结构数据回导入 PDMS中,做到结构专业与 PDMS平台无缝互通。通过 SmartPPDS, 可大大减轻工艺专业与结构专业配合工作量,提高设计效率。

关键词:PPDS;MIDASGEN;数据流转;协同设计;自动出图

中图分类号: TU232 文献标志码: A 文章编号: 1000-582X(2014) S2-098-03

随着中国传统电力建设市场需求逐步放缓,积 极响应国家"走出去"战略,传统电力设计院纷纷向 国际工程公司转型。国外工程要求严格,多采用 EPC方式招标,对于传统电力设计质量和效率都提 出更高的要求。数字化电厂理念顺应这一潮流,从 电厂全寿命周期提出解决方案,从项目前期策划、设 计、采购、施工、运维等各个环节实现数据流通,设计 环节则为数据流的核心。

数字化设计理念将传统设计分为4个模块,各 模块通过各接口软件实现信息互通。1)工程定制 (一维设计),根据业主需求,量身定制工程规模,设 计原则等;2)系统设计(二维设计),各个专业初步计 算设计,包含热平衡计算,厂用电计算,建筑方案比 选等;3)布置设计(三维设计),在 PDMS 或相似软 件中建立全三维真实模型,包含汽机岛布置,锅炉岛 布置,BOP岛布置,地下设施布置等,模型包含真实 电厂设计信息,可以高效进行数据传递、碰撞检查, 统计材料;4)详图设计,各专业绘制传统 CAD 施工 图供施工使用。

设计数据通过 PDMS 传导到诸如 Intergraph Smartplant Materials、Aveva Vprm 系统等中,可实 现前期采购备料,根据材料编码,制定合理施工方 案,科学配备资源,缩减工期,节省工程造价,提高工 程承包商利润。工程完工后,建设方将数字电厂数 据移交运维方,运维可快速查询设计建造信息,精准 快速维护。

在布置 设 计 模 块 中,工 艺 专 业 在 专 业 软 件 与 PDMS之间数据传递已有阶段性成果,但与土建专 业并不能很好衔接,土建专业现阶段接口软件也不 能满足设计信息贯通的要求。要实现集成所有设计 信 息,通 过 开 发 SmartPPDS(PDMS 与 MIDAS GEN 双向接口软件,下文均称为 SmartPPDS),传 递工艺与土建结构信息流是十分必要的。笔者以四 川电力设计咨询公司火力发电厂主厂房设计为例, 介绍SmartPPDS最新研究开发成果。

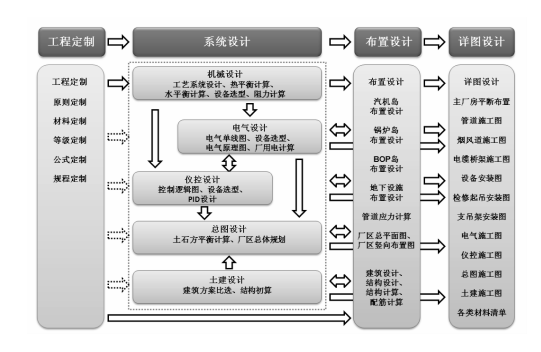

图1 4阶段设计流程理念

## 1 模型接口

传统基于PDMS平台三维布置设计土建结构部 分主要以人工建模为主。一个大中型火力发电厂模 型涉及万个以上结构基本单元,由于设计过程中梁柱 布置与尺寸不断调整,如何保证 PDMS 模型精准快速

作者简介:吴迪(1988),男,主要从事数字化设计工作。

对运用PDMS的布置工程师是一种极大的考验。

在 PDMS底层数据库中,每个结构构件都有唯 一的编码标识,标识信息中包含了构件相关属性信 息。这为开发SmartPPDS提供了条件。其中,保证 模型的一致性极其关键。

在SmartPPDS中,PDMS模型中可以对结构构 件进行编辑修改,记录保留修改前后的构件信息,可 列表 杳 找 调 用, 反 应 在 输 出 的 mgt 数 据 中, 导 入 MIDAS模型中提示,高亮分类显示,土建人员可查 阅修改信息。

不论是在 PDMS 还是 MIDAS GEN 里面,只要 存在多个版本的,需要再导入时候,高亮显示修改之 处,并列表显示修改信息。

模型互导需要将梁柱板构件等按层次划分。一个 建筑 一个 SITE, 下 设 柱、梁、支 撑、楼 板 层, 定 义 为 STRU层下,楼层标高用FRMW 定义。这样划分结构 单元可以有条理将 GEN 与PDMS构件一一对应并且 方便查找,为将来采购施工对接 KKS编码提供可能。

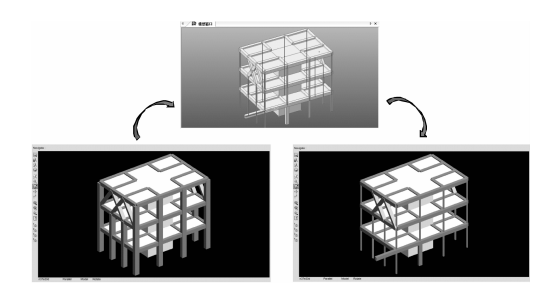

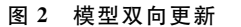

## 2 专业提资

工艺专业荷载提资可分为管道提资与设备提资 两个 部 分,均 在 PDMS 中 完 成。管 道 荷 载 提 资 由 SmartPPDS自动读取 GLIF 管道 应 力 分 析 结 果 数 据,支吊架管部根部半自动选型,自动生成各种工况 下管道荷载。由工艺专业工程师指定管道关联土建 结构专业构件,将管道荷载传递至结构专业,结构工 程师判断审核荷载布置是否合理并且接收计算。支 吊架预埋件生根到柱或梁上,软件自动生成对应的 预埋件,此预埋件信息可经工艺专业校核后发布至 土建结构专业。

设备荷载可转换为点荷载、线荷载、面荷载 3 块,由工艺专业工程师在 PDMS提资,经工艺专业 主设人校核同意后发布,土建结构工程师负责接收 审核提资数据,若不满足结构设计要求,可将提资信 息返回工艺专业,重新提资。

此外,管道穿越楼板开孔提资也可通过 SmartPPDS实现。由结构专业将楼板模型建立,工 艺专业将本专业管道建立。在 SmartPPDS中自动 定位开孔位置尺寸,工艺专业根据专业需求增大开 孔尺寸或提出洞口护沿需求,土建结构专业接收开 孔。针对可能归并的孔洞,结构专业工程师可在满 足工艺专业条件下自行归并。

通过以上提资方式的改变,可避免繁琐 CAD 校 图工作,整个设计流程可落实责任到人,提高提资精 度速度。

#### 3 荷载定义

火力发电厂常规荷载包括管道荷载、除氧器荷 载、煤斗荷载、一般设备荷载、单轨吊荷载、桥式吊车 荷载、特殊楼面屋面荷载等,各种荷载又分为不同工 况,如正常运行荷载、设备偶然荷载等。荷载输入是 传统结构设计较为繁琐耐心的工作。往往工艺专业 提资需要提供荷载数据出对应提资图给结构专业, 结构专业将工艺专业提资数据按照规范要求转换为 结构语言。这项工作实际由工艺专业与土建专业分 别做了一次。传统火力发电厂设计技术较为成熟, 设计具有规律性,将通用及特殊荷载取值系数按照 结构规范总结,并录入软件中,只需工艺专业按照 SmartPPDS引导输入提资数据就能自动将提资翻 译为结构语言并自动组合生成荷载信息。这样不仅 避免工艺专业提资差错,减少结构工程师工作量,并 且也能使结构工程师准确高效完成结构计算,将经 验丰富结构工程师解放出来做优化设计,年轻工程 师也可以快速成长。

### 4 模型检查

模型检查分为2个模块:一是PDMS中模型自身 检查;二是PDMS,MIDASGEN中模型对比检查。

局限于建模方法和软件不同,PDMS三维模型 往往存在构件没有关联的情况。构件未关联会导致 构件逻辑关系混乱,传递数据失真。同时,设计不断 进行,版本不断更新,软件之间相互传递也会出现模 型不一致。诸如此类的情况较多,所以特将模型检 查列举如下:零长度杆件检查、模型重复编号检查、 模型杆件偏移检查、模型截面检查、模型未关联构件 检查、模型孤立节点或连接点检查、导出模型不合理 荷载检查、导出模型是否存在层次包含不同层高梁、 输出模型备份文件、模型截面变更检查、模型构件位 置变更检查、模型新增构件检查、删除构件检查、更 新模型荷载信息检查、更新模型其他信息检查等。

PDMS模型不断校改当中必定不断实时更新, 而 MIDASGEN 在结构设计中也会不断调整且会 有多个版本,如何保证 PDMS与 GEN 数据完全统 一,则需要对 GEN 版本进行控制,校核与 PDMS模 型不匹配之处。对于模型更改更新,为核心技术难 点,建立有效的版本控制台账及备份是十分必要的。

## 5 埋件设计及施工图

工艺专业根据需要在 PDMS 中提出基本尺寸 要求,如250×250,结构专业根据工艺提供尺寸再 加上一定安全边距,如50,尺寸定为300×300。工 艺专业布置支吊架后,结构专业根据尺寸、承载力是 否满足要求,由SmartPPDS按照内置埋件表自动确 定具体埋件。此外,还有人工布置埋件方式,结构专 业直接由工艺提供基本尺寸与荷载,根据承载力从 埋件表中由软件自行确定具体埋件。

主厂房内专业众多,布置紧凑,常常会出现埋件 与埋件碰撞的情况。为了解决这一问题,分为两种情 况考虑:梁上埋件碰撞后自动归并,归并后以梁中心 线,两侧包住原埋件为原则;板上埋件碰撞自动归并, 归并后以两埋件中心点,包住原埋件边缘为原则。偶 尔也存在埋件与构件碰撞的情况,这种情况下需要提 供界面,由结构布置工程师修改埋件偏心及尺寸。

上述埋件尺寸定位完成后,由 GEN 根据预先内 置于程序预埋件图集自动生成预埋件施工图,满足 实际施工需要。

## 6 设计流程

结构专业根据初设结果通过 MIDASGEN 建模 生成初版主要框架结构体系,导入PDMS中。工艺专 业按照专业划分,提管道荷载,设备荷载等,各荷载按 照不同工况划分。工艺专业也可根据需要,在结构体 系上预布"虚梁" 。荷载以及"虚梁"经 PDMS平台发 布,结构专业审核通过,提资完成。结构专业将工艺 专业提取荷载导入 MIADASGEN,GEN 自动读取工 艺专业荷载,结构专业工程师布置次梁并计算,并将 成果回导入PDMS中更新PDMS结构模型。

工艺专业支吊架布置在结构调整阶段同时进 行,与结构专业配合,事先在 PDMS中预布"虚梁" 。 支吊架预埋件库内置于 PDMS 与 GEN 中,PDMS 支吊架布置完成后,导入 MIDASGEN 中可自动识 别,GEN 可出对应的埋件图,减少结构专业与工艺 专业工作量。

建立规范统一合理的工作流对于整个设计流程 改变有着决定性的意义。

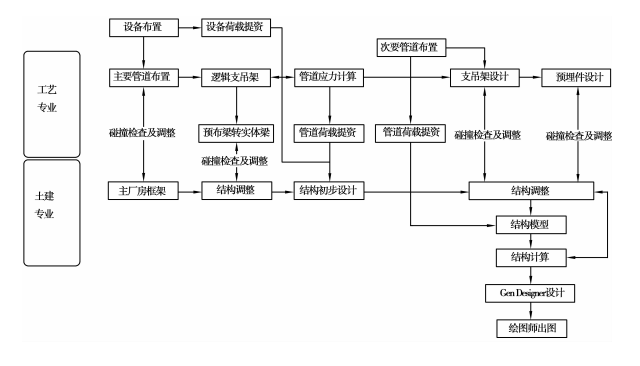

图3 土建专业与工艺专业设计流程

## 7 结 论

随着三维数字化设计技术的发展,电力设计建 造企业响应国家"走出去"战略,精细化、标准化设计 愈来愈发重要。通过开发 SmartPPDS,把土建结构 专业纳入三维数字化设计一体平台当中,解决了电 厂专业间数据实时相互传递问题,最大程度消除专 业"打架"的情况,既提升土建结构专业工作效率,又 让工艺专业工作质量得到提高,减少了专业配合工 作量。通过每个设计环节的数据流转,进一步提高 了 PDMS三维设计软件在电厂设计中的利用率,有 效明确了土建专业与工艺专业的责权利,有利于土 建工程师从繁复的配合时间中抽出来,将更多的精 力放在结构优化和新技术应用上。

但是仅仅做到设计环节数据流转远远是不够的。 将工艺专业、土建专业设计数据传导到采购、施工管理、 运维等各个环节,做到全寿命周期建造才是大势所趋。 目前工艺专业在数据向设计后端传递已有相对较好的解 决方案。土建专业在保障整个数据流转的同时,在采购、 施工、运维环节如何利用这些数据,还有待摸索和实践。

#### 参考文献:

- $[1]$  邓志 坚 张 汉 东. 三 维 工 厂 设 计 软 件 VANTAGE PDMS在土建专业的二次开发及应用[J].安徽建筑, 2006(1):118121.
- [2]张明志 郝倩.PDMS三维布置设计在火电项目中的应 用[J]. 中国工程咨询, 2009(7): 18-19.
- [3]谢华. PDMS 在土建结构设计中的应用[J]. 武汉大学 学报, 2006, 39: 184-187.
- [4]王守利.关于土建专业三维模型层次自动命名的研究 [J].电气技术,2013(3):2425.
- [5]苏阳 孔祥宇.土建专业三维平台数据流转的实践[J]. 武汉大学学报, 2011, 44: 139-141.